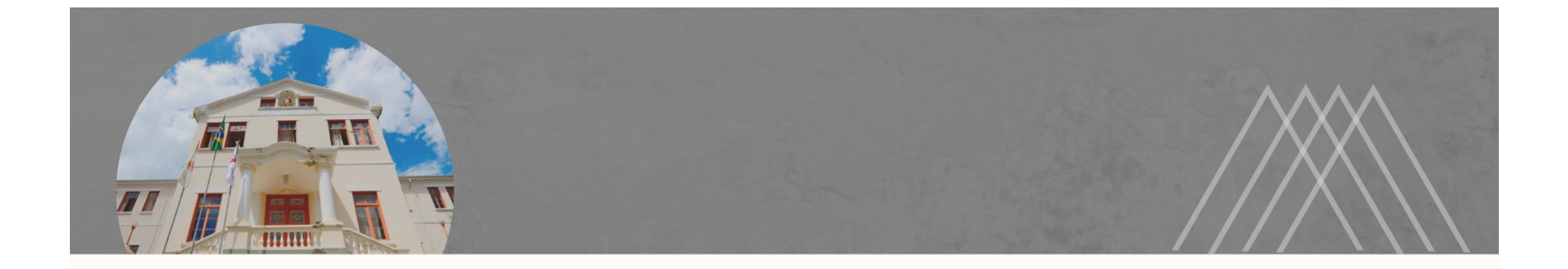

## PASSO A PASSO PARA ENVIO DE REGISTRO DE OCORRÊNCIA DE SEGURANÇA

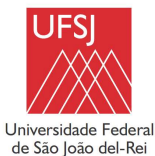

→ Entrar no SIPAC ;

 $\rightarrow$  Portal Administrativo;

→ Aba Protocolo;

→ Documentos;

→ Cadastrar Documento.

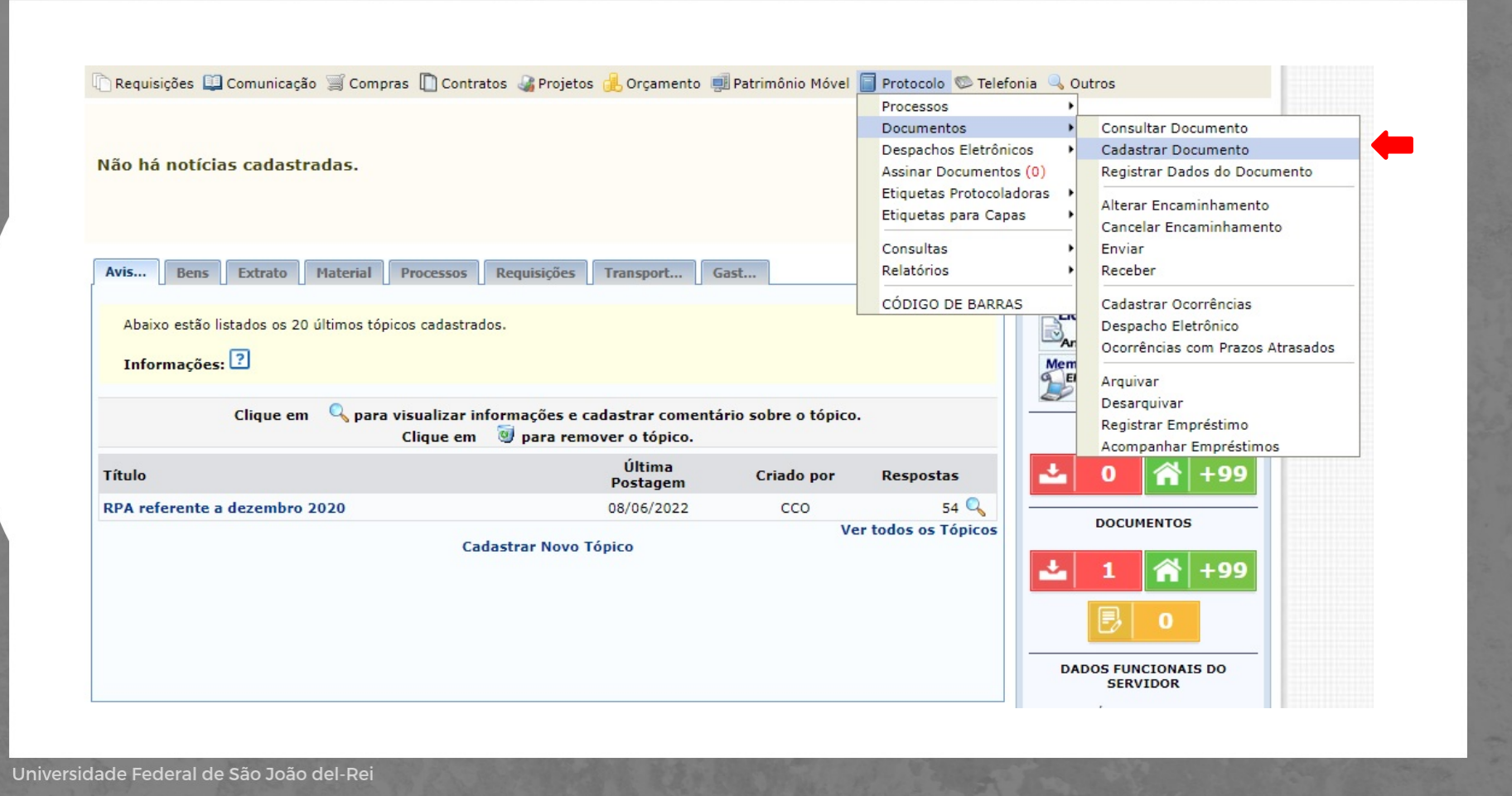

 $\rightarrow$  Inserir as seguintes informações:

a) Tipo de documento: REGISTRO DE OCORRÊNCIA DE SEGURANÇA;

b) Assunto do documento: 025.21 - CONTROLE DE RISCOS AMBIENTAIS NO LOCAL DE TRABALHO;

c) Natureza do documento: OSTENSIVO;

→ Clicar em Escrever Documento e depois em Carregar Modelo;

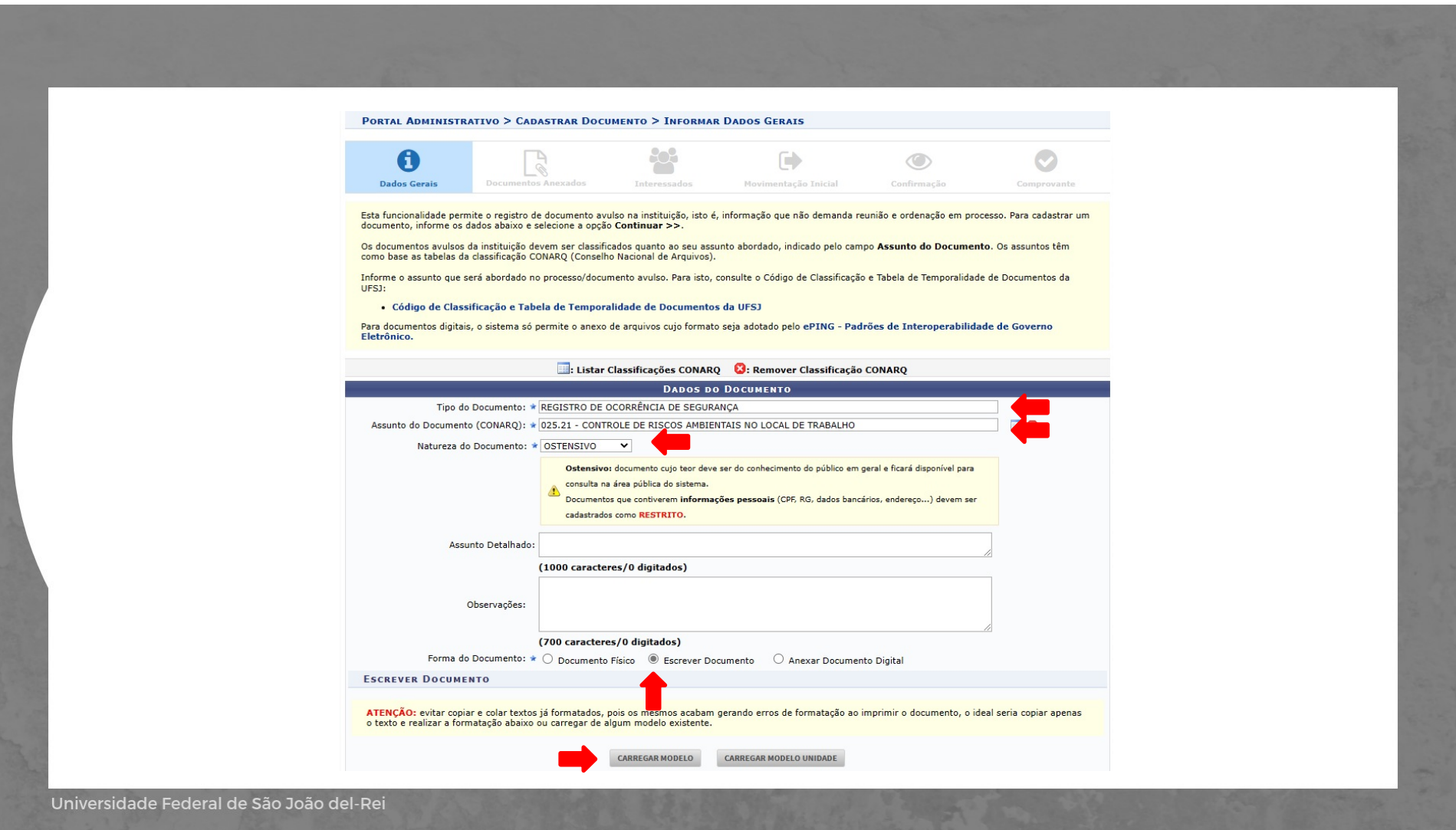

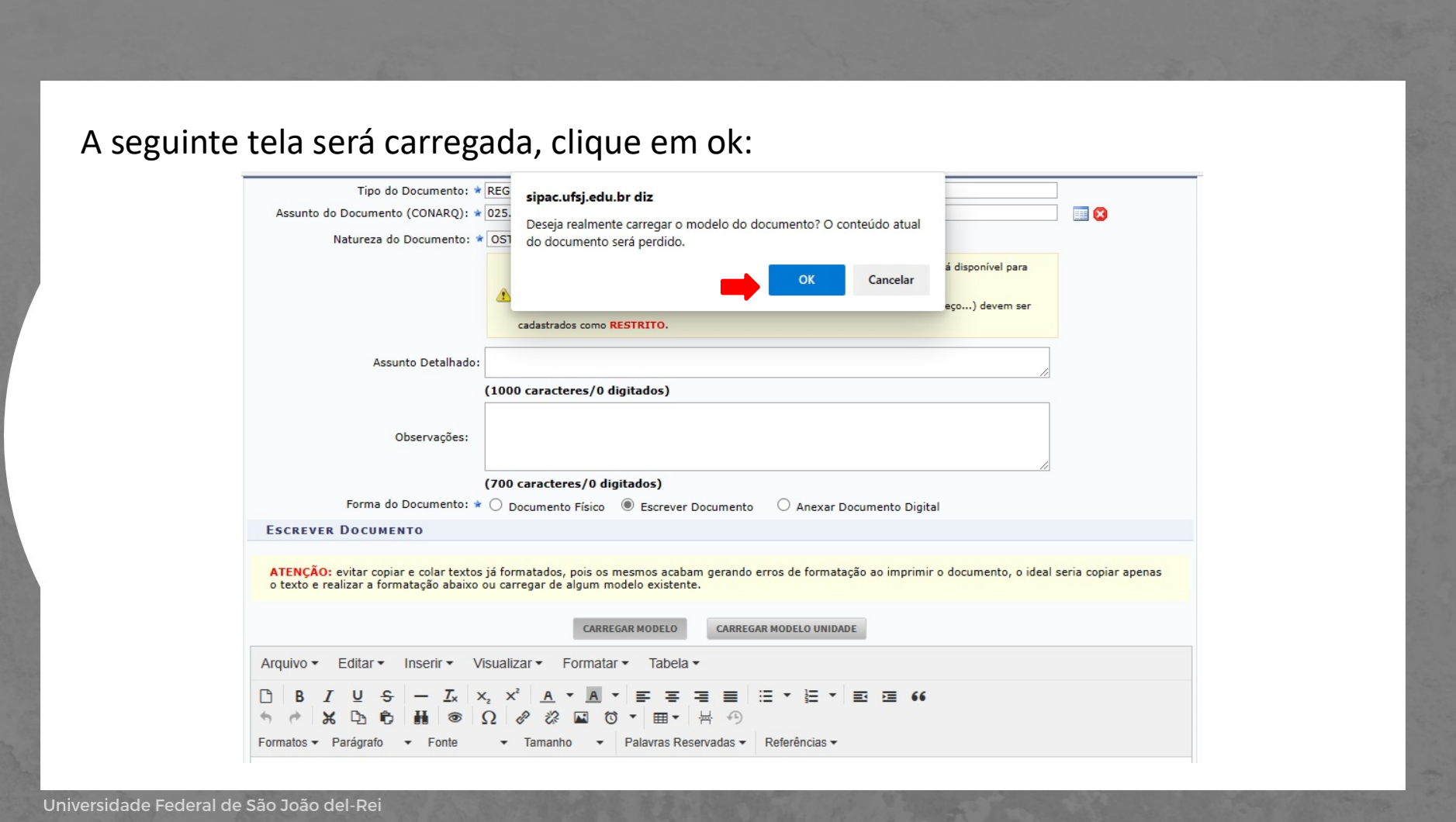

A seguinte tela será carregada, preencha todos os dados.

- $\rightarrow$  Clicar em adicionar assinante: servidor responsável pelo registro.
- $\rightarrow$  Clicar em continuar.

Universidade Fede

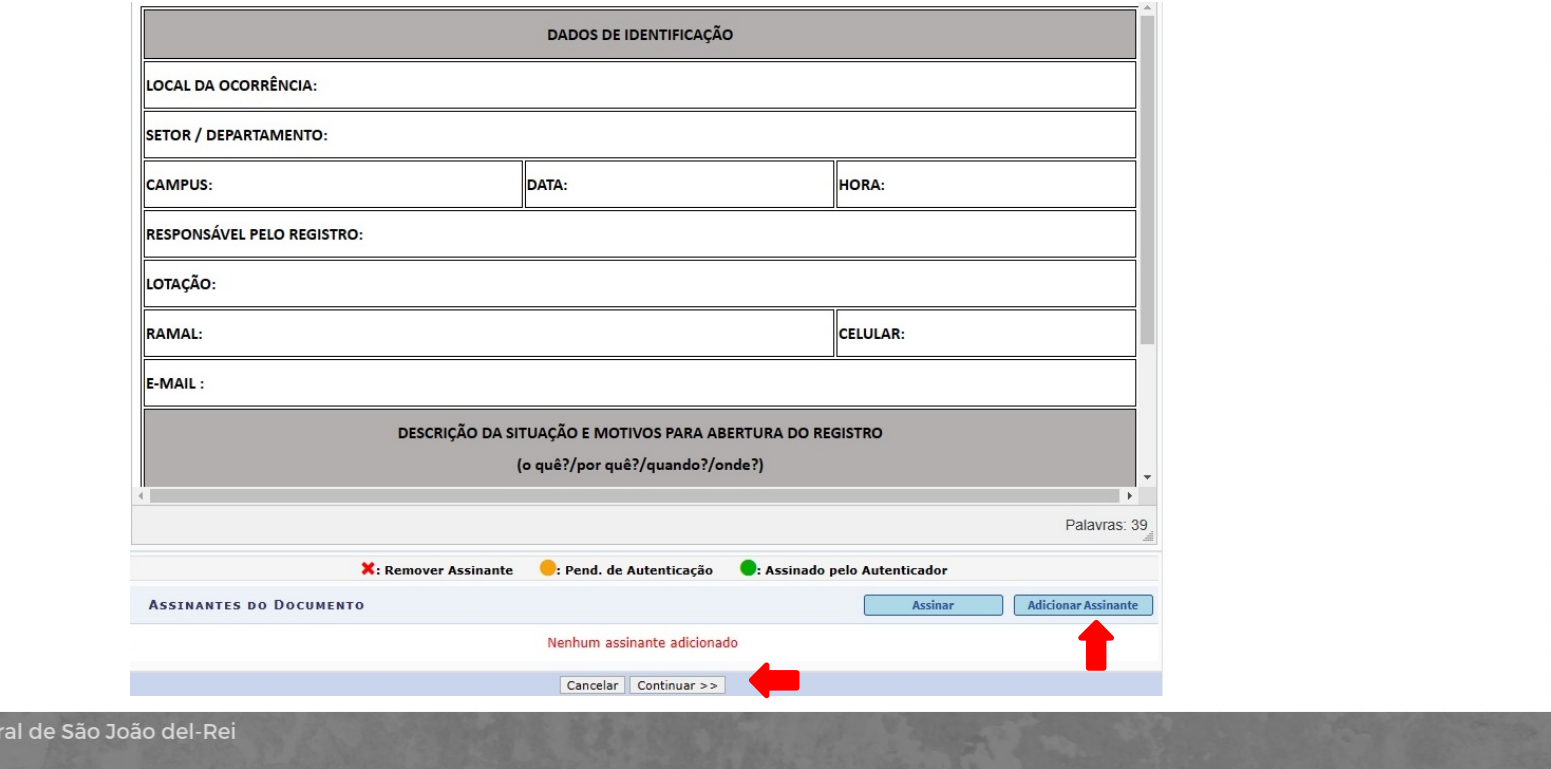

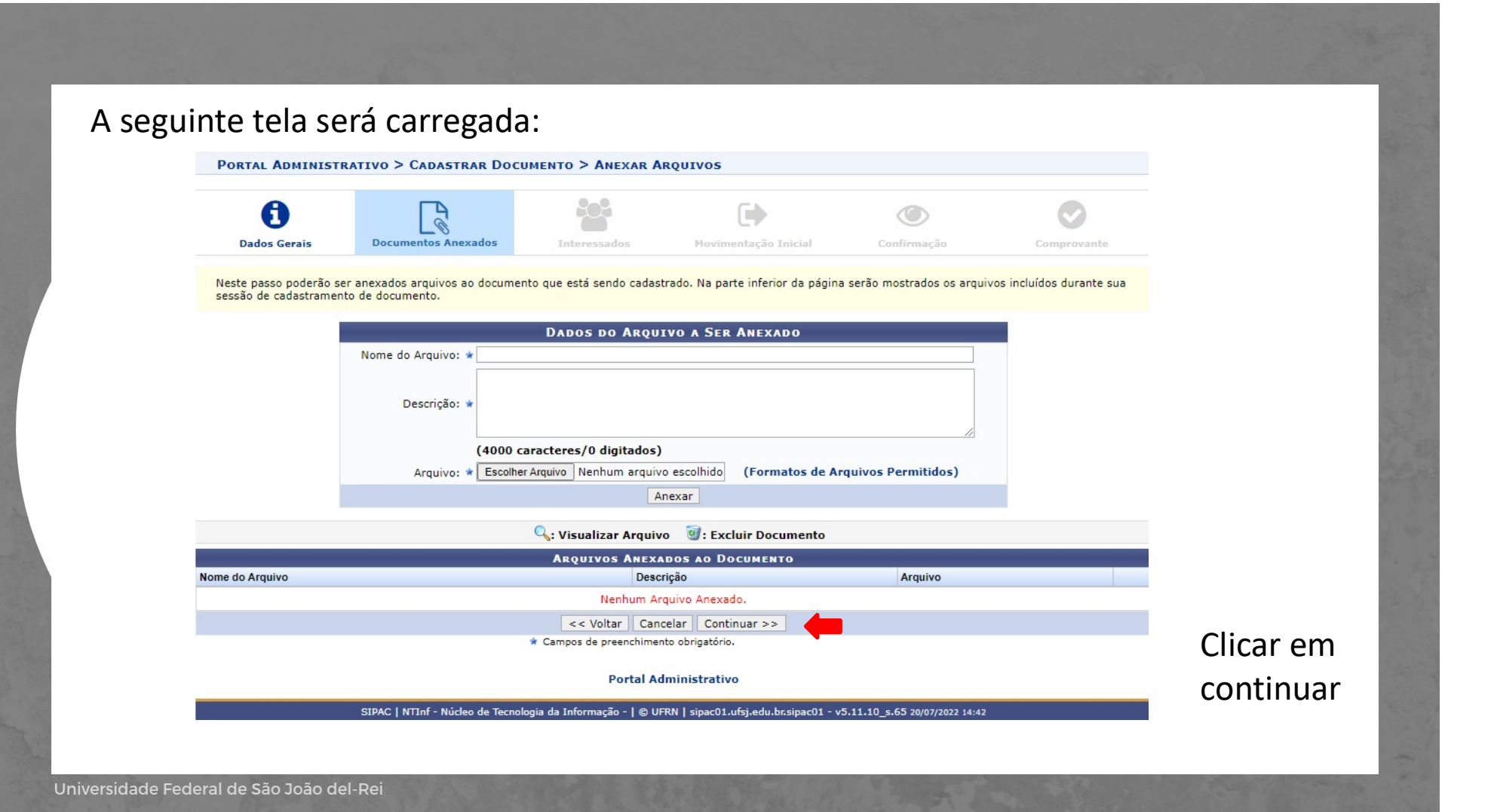

 $\rightarrow$  Dados do interessado a ser respectivo e-mail;

depois em continuar;

PORTAL ADMINISTRATIVO > CADASTRAR DOCUMENTO > INFORMAR INTERESSADOS NO DOCUMENTO A  $\mathbb{F}_{\mathscr{C}}$ œ  $\bigcirc$ Documentos Anevado Interestede mbarão Iniria Confirmació **inserie passo** podem ser informados os interessados neste documento. Os interessados podem ser das seguintes categorias:<br>
. Servidor: Servidor: Servidores da Universidade, onde serão identificados pela matrícula SIAPE (Se Servidor responsável interessãos físicas ou Jurídicas que são interessãdos no documento;<br>Servidor responsável interessado que não se adeque aos citados acima. pelo registro e o personale de continuar establece de cadas desejados, prossiga o cadastro do documento selecionando a opção "Continuar establece" (Continuar establece de cadastro do documento selecionando a opção "Continu **DADOS DO INTERESSADO A SER INSERIDO** Categoria: Servidor O Aluno O Credor  $\bigcirc$  Unidade  $\bigcirc$  Outros **SERVIDOR** Servidor: #  $\rightarrow$  Clicar em inserir e E-mail: \* Inserir Campos de preenchimento obrigati **W**: Excluir Interessado **INTERESSADOS INSERIDOS NO DOCUMENTO (0) Identificador Nome** E-mail Tipo Nenhum Interessado Inserido << Voltar | Cancelar | Continuar >

**Portal Administrativo** 

SIPAC | NTInf - Núcleo de Tecnologia da Informação - | © UFRN | sipac01.ufsj.edu.br.sipac01 - v5.11.10 5.65 20/07/2022 13:55

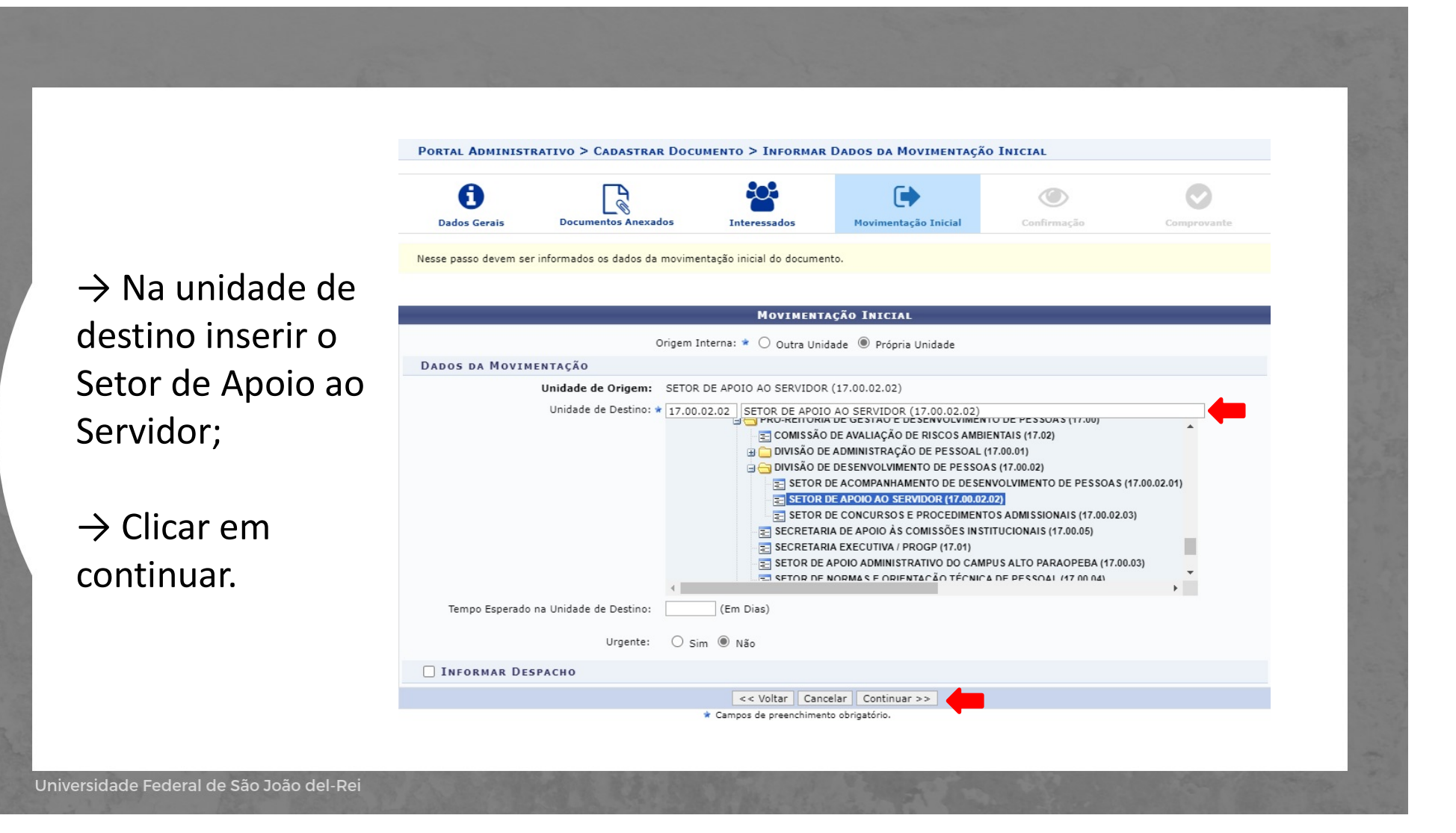

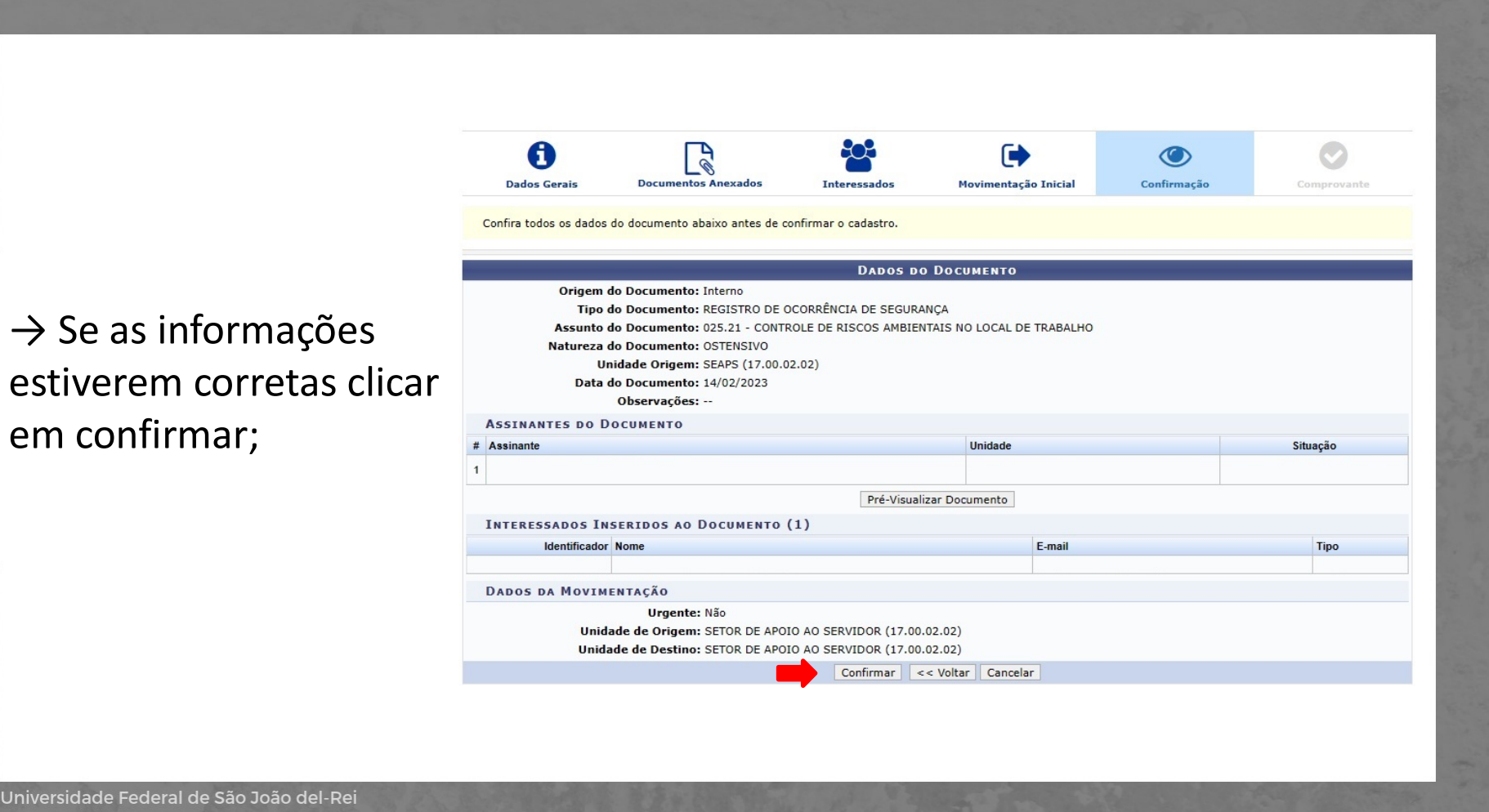

Universidade F

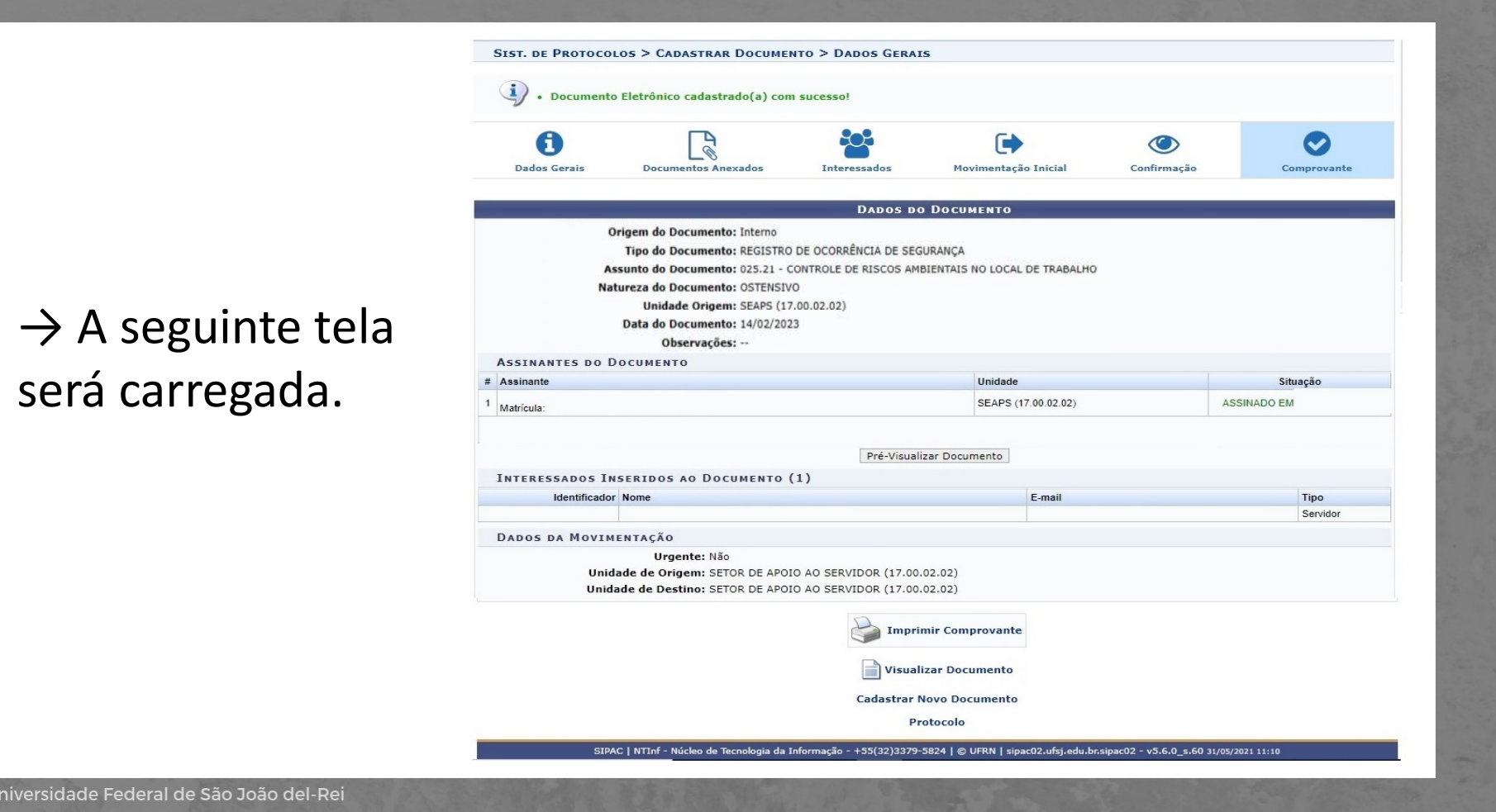

Universidade l

## EQUIPE DE SEGURANÇA DO TRABALHO SEAPS/DIDEP/PROGP

Carlos Reinaldo Campos Corrêa José Arimatéa de Aleluia Júnior Murilo César Rabelo Soares

E-mail: segurancadotrabalho@ufsj.edu.br (32) 3379-5486

https://ufsj.edu.br/progp/seguranca\_do\_trabalho.php